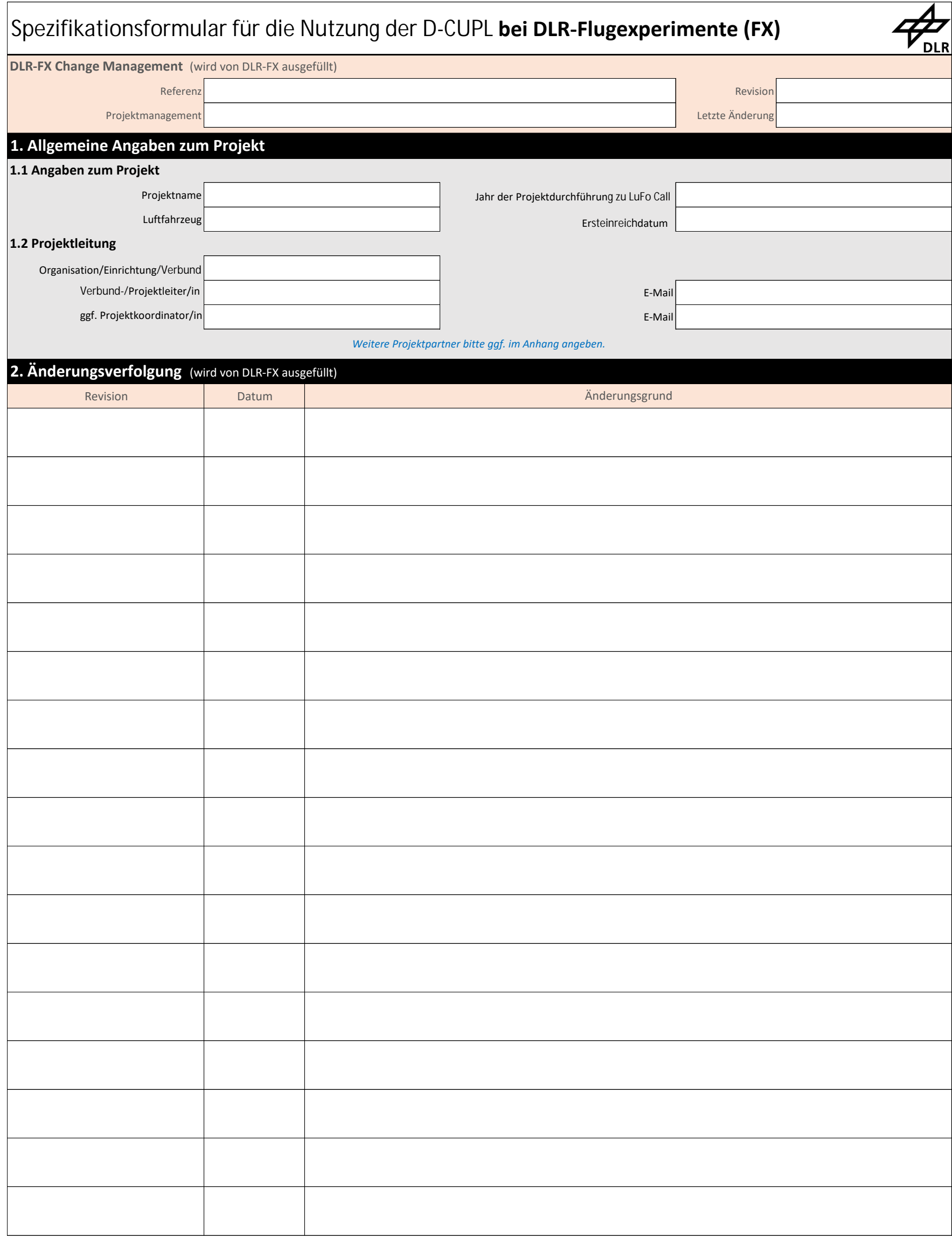

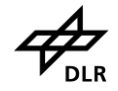

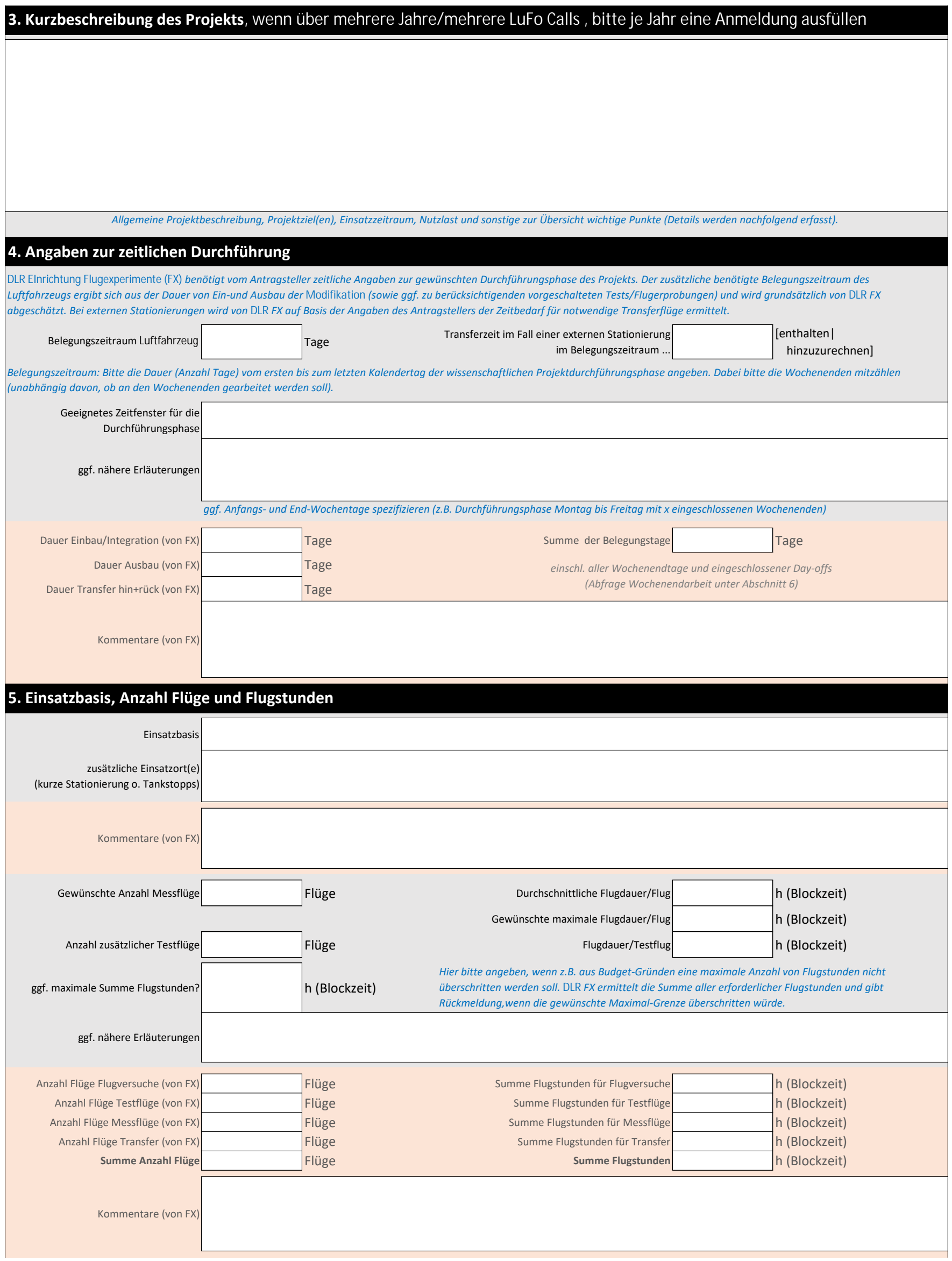

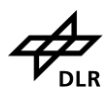

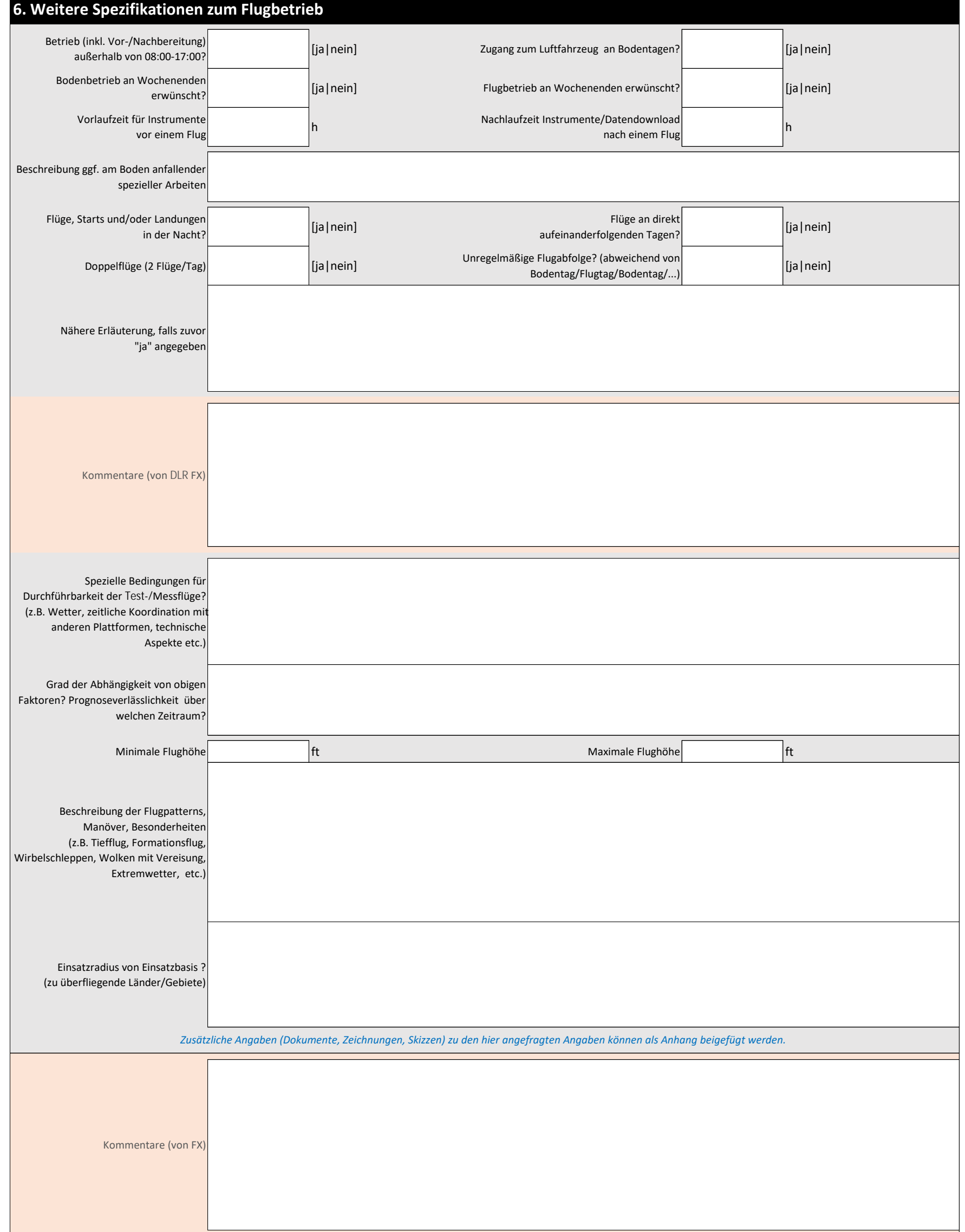

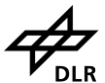

#### **7 . Wissenschaftliche Nutzlast**

*An dieser Stelle ist eine Übersicht zur gewünschten wissenschaftlichenZielkodifikationen des Flying Testbed für das Flugprojekt erbeten, ggf. einschließlich spezieller Infrastruktur. Weitere Details zur Modifikation werden nach Bedarf im Anhang geführt und iterativ zwischenDLR FX, Projektleitung und beteiligten Entwicklungsbetrieben fortgeschrieben.*

*Bitte nachfolgend im Freitext angeben (ergänzende Angaben ggf. separat als Anhang):*

**Zur Zielkonfiguration nötige Komponente, dafür Verantwortliche/r (Name, Institut), Zulassungsstand (zugelassen, Revision anstehend, neu), benötigten Datenaufzeichnung und Datenauswertung**

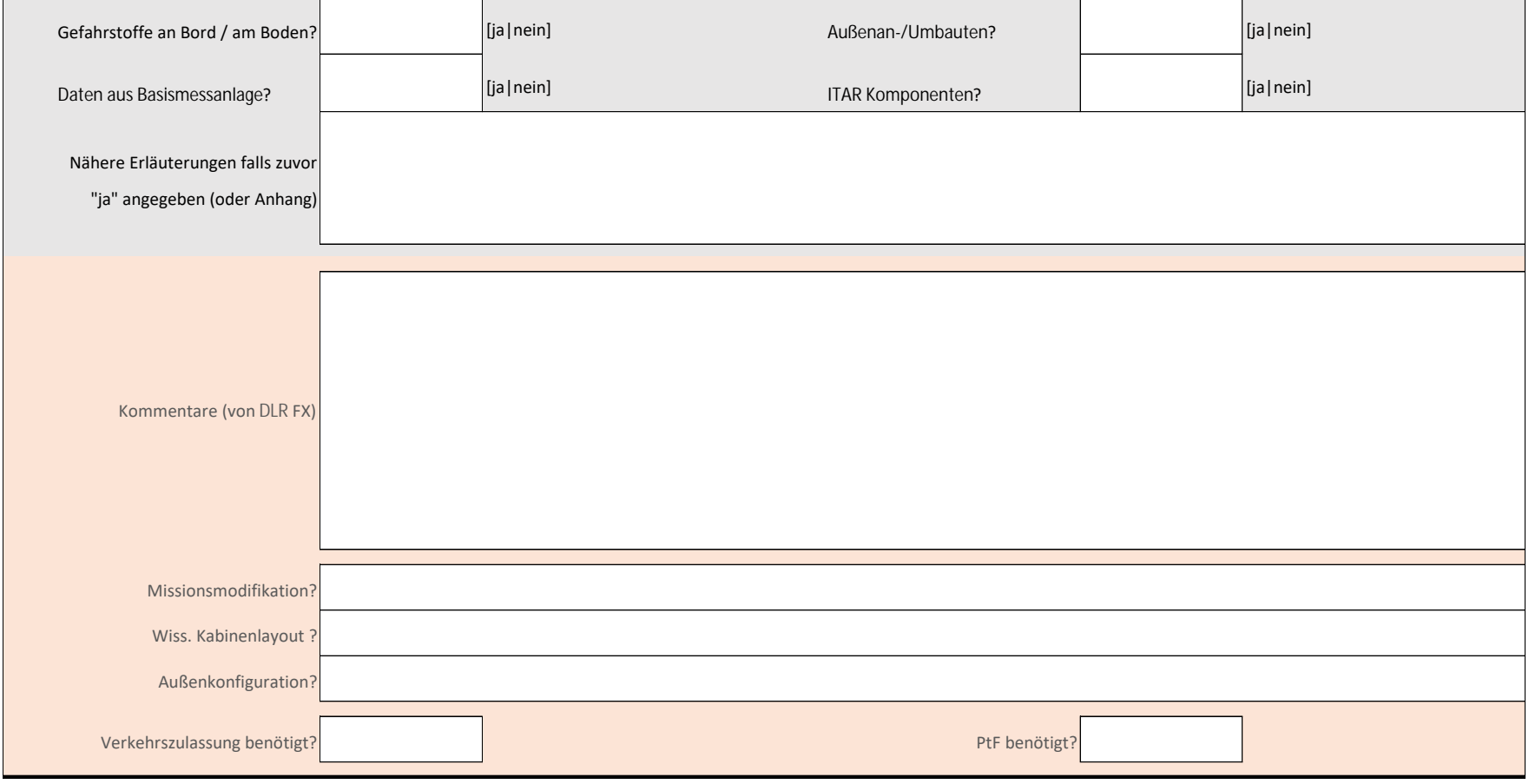

## **Spezifikationsformular bei DLR-FX**

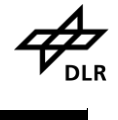

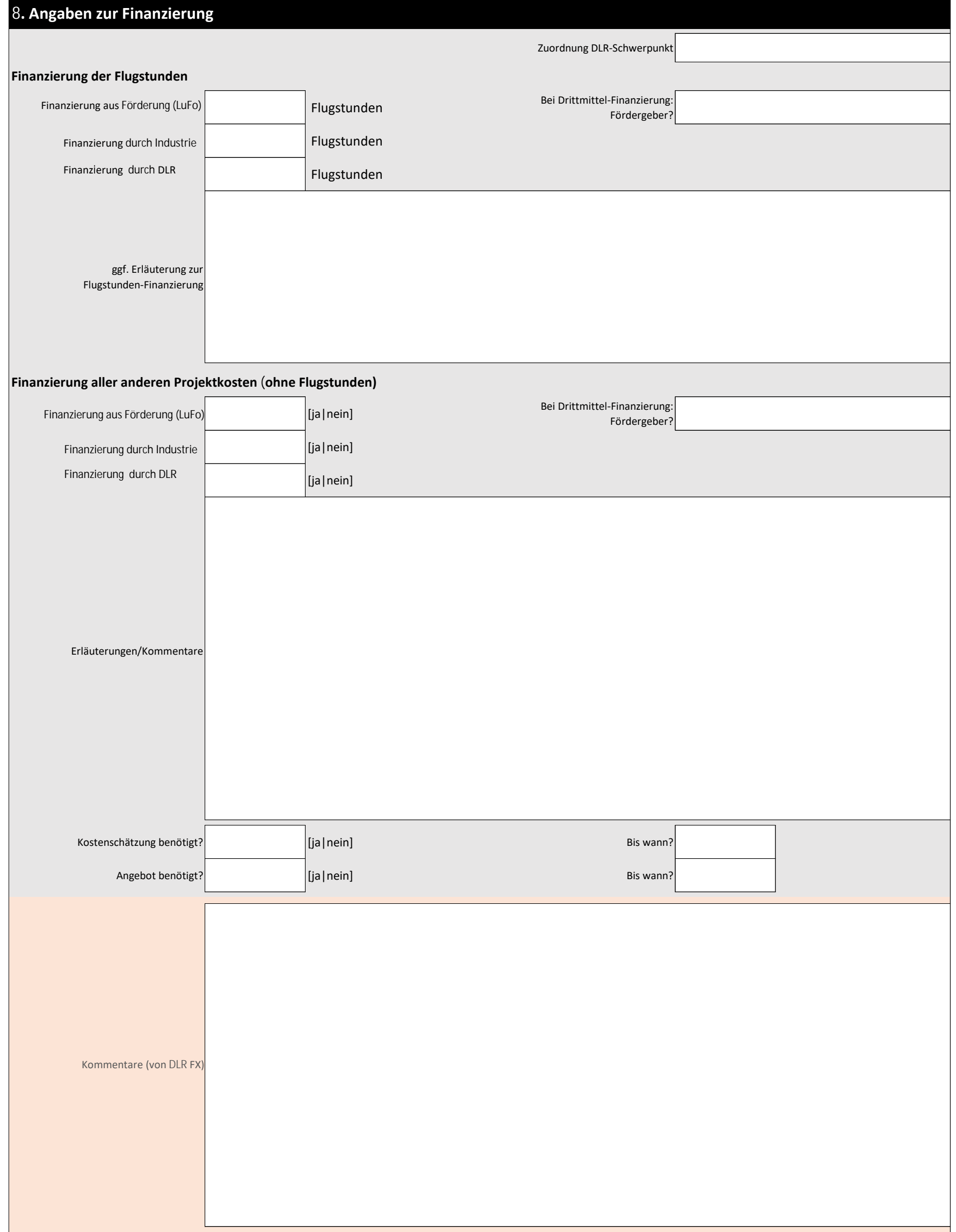

## **9. Zusätzliche Angaben & Erläuterungen**

*Zusätzliche Angaben können im Freitext hier eingetragen werden (z.B. weitere Projektpartner, Kooperationen, spezielle Rückfragen an DLR FX, spezielle Projektabhängigkeiten). Zusätzliche Angaben(Dokumente, Zeichnungen, Skizzen) zu den hier angefragten Angaben können als Anhang beigefügt werden (bitte unten angeben).*

#### *Liste der Anhänge*

# *Rücksendung der ausgefüllten Spezifikation, wie auch Rückfragen bitte an folgende Ansprechpartner richten:*

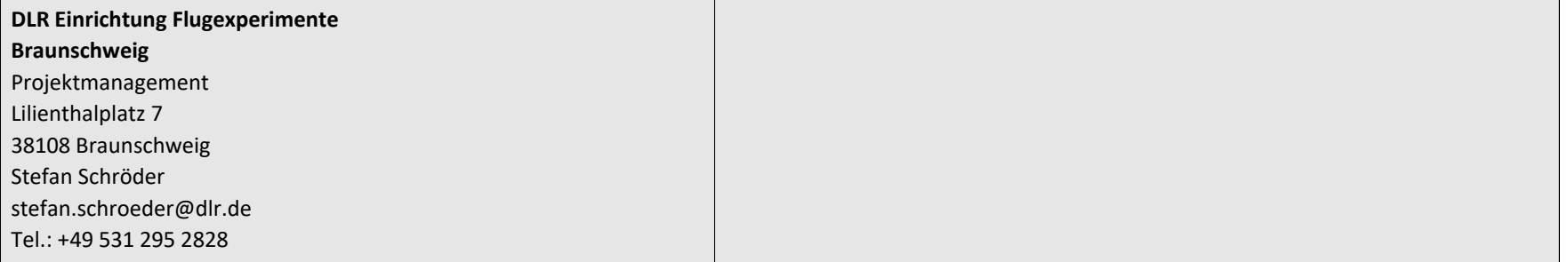

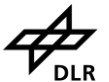

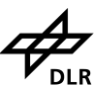

*Kommentare, Rückfragen, offene Punkte (von DLR FX)*